# **CIW 1D0-470**

# CIW 1D0-470 CIW SECURITY PROFESSIONAL Practice Test

Version 2.0

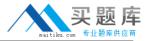

What is the best way to prevent employees on a LAN from performing unauthorized activities or other mischief?

- A. Reduce each user's permissions to the minimum needed to perform the tasks required by his or her job
- B. Limit thenumber of files that any one user can have open at any given time
- C. Limit the number of user logins available to one at a time
- D. Implement a strict policy to dismiss employees who load games or other unauthorized software on the company's computers

**Answer: A** 

#### **QUESTION NO: 2**

Which port does FTP use for a control connection?

- A. 162
- B. 21
- C. 53
- D. 25

Answer: B

# **QUESTION NO: 3**

What host-level information would you want to obtain so you can exploit defaults and patches?

- A. Servers
- B. Databases
- C. Routers and switches
- D. Firewall types

Answer: A

#### **QUESTION NO: 4**

When assessing the risk to a machine or network, what step should you take first?

- A. Evaluating the existing perimeter and internal security
- B. Analyzing the use of existing management and control architecture

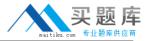

- C. Checking for a written security policy
- D. Analyzing, categorizing and prioritizing resources

Answer: C

#### **QUESTION NO: 5**

Helga is logging on to her network. Her network does not employ traffic padding mechanisms. Why will it be easy for someone to steal her password?

- A. Because her password could be more than two weeks old
- B. Because there is no provision for log analysis without traffic padding, thus no accountability when passwords are lost
- C. Because thecleartext user name and password are not encrypted
- D. Because of the predictability of the login length and password prompts

**Answer: D** 

#### **QUESTION NO: 6**

Which choice lists the ports used by Microsoft internal networking that should be blocked from outside access?

- A. Port 80, 134 and 31337
- B. UDP 1028, 31337 and 6000
- C. UDP 137 and 138, and TCP 139
- D. Ports 11, 112 and 79

**Answer: C** 

# **QUESTION NO: 7**

What is included in the formula that Windows NT/2000 uses to create the security identifier?

- A. A semi-random number generated by the CPU based on the number of processes in the queue
- B. The computer name and the current amount of CPU time used by the user mode
- C. The octal encryption of the user name and the password
- D. A set of numbers based on the serial number of the computer CPU and the serial number of Windows NT

**Answer: B** 

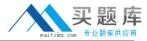

You want to secure your SMTP transmissions from sniffing attacks. How can you accomplish this?

- A. Use strict bounds checking on arrays.
- B. Use an SSL certificate.
- C. Enforce masquerading.
- D. Forbid relaying.

Answer: B

# **QUESTION NO: 9**

Tavo wants to check the status of failed Telnet-based login attempts on a Linux machine he administers. Which shell command can he use to see only that information?

- A. grep login /var/log/messages
- B. more /etc/passwd
- C. cat /etc/passwd > newfile.txt
- D. more /var/log/secure

Answer: A

#### **QUESTION NO: 10**

Which service, tool or command allows a remote or local user to learn the directories or files that are accessible on the network?

- A. Port scanner
- B. Traceroute
- C. Share scanner
- D. Ping scanner

**Answer: C** 

# **QUESTION NO: 11**

Which type of attack occurs when a hacker obtains passwords and other information from legitimate transactions?

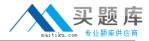

- A. Illicit server attack
- B. Denial-of-service attack
- C. Dictionary attack
- D. Man-in-the-middle attack

**Answer: D** 

# **QUESTION NO: 12**

Which service, command or tool allows a remote user to interface with a system as if he were sitting at the terminal?

- A. Host
- B. Chargen
- C. Finger
- D. Telnet

Answer: D

# **QUESTION NO: 13**

What common target can be reconfigured to disable interfaces and provide inaccurate IP addresses over the Internet?

- A. E-mail servers
- B. Routers
- C. Databases
- D. DNS servers

Answer: B

# **QUESTION NO: 14**

At which layer of the OSI/RM do packet filters function?

- A. Transport layer
- B. Data link layer
- C. Physical layer
- D. Network layer

**Answer: D** 

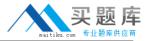

Which of the following is a way to get around a firewall to intrude into a secure network from a remote location?

- A. Modem banks
- B. Identified network topology
- C. Active ports
- D. Active IP services

**Answer: A** 

#### **QUESTION NO: 16**

Which port does FTP use for a control connection?

- A. 21
- B. 53
- C. 25
- D. 162

**Answer: A** 

#### **QUESTION NO: 17**

Helga's Web server is placed behind her corporate firewall. Currently, her firewall allows only VPN connections from other remote clients and networks. She wants to open the Internet-facing interface on her firewall so that it allows all users on the Internet to access her Web server. Which of the following must Helga's rule contain?

- A. Instructions allowing all UDP connections with a source port of 80 on the external interface and a destination port of 1024
- B. Instructions allowing all TCP connections with a source port of 80 on the internal interface and a destination port of 80
- C. Instructions allowing all UDP connections with a destination port of 80 and a source port of 1024
- D. Instructions allowing all TCP connections with a source port higher than 1024 and a destination port of 80

Answer: D

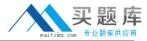

When assessing the risk to a machine or network, what step should you take first?

- A. Evaluating the existing perimeter and internal security
- B. Analyzing, categorizing and prioritizing resources
- C. Analyzing the use of existing management and control architecture
- D. Checking for a written security policy

**Answer: D** 

# **QUESTION NO: 19**

How are servers able to conduct a simple authentication check using DNS?

- A. RARP
- B. Forward DNS lookup
- C. Reverse DNS lookup
- D. Nslookup

**Answer: C** 

# **QUESTION NO: 20**

Which of the following is the most desirable goal that UNIX system crackers typically hope to achieve?

- A. To gain root privileges
- B. To be able to write a message on the compromised computer's Web page
- C. To be able to plant a virus that will wipe out the entire user database
- D. To alter the /var/log/messages file and thus escape detection

**Answer: A** 

#### **QUESTION NO: 21**

Which port or ports are used for SMTP?

A. 25

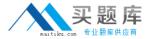

B. 20 and 21

C. 53

D. 161 and 162

**Answer: A** 

#### **QUESTION NO: 22**

In a typical corporate environment, which of the following resources demands the highest level of security on the network?

A. Accounting

B. Engineering

C. Sales

D. Purchasing

**Answer: A** 

# **QUESTION NO: 23**

Why would a Windows NT/2000 administrator place the operating system, the program files and the data on different, discrete directories?

- A. To keep the operating system partition from becoming overwhelmed with user program libraries and DLLs
- B. To avoid confusion and duplication of upgrades between applications and the operating system
- C. To enhance security by modifying permissions for each resource as needed
- D. To restrict users from accidentally overwriting critical files (if they fill their home directories to capacity), which makes the operating system vulnerable to hacker attacks

**Answer: C** 

# **QUESTION NO: 24**

What is the name of the risk assessment stage in which you bypass login accounts and passwords?

A. Control

B. Penetration

C. Activation

D. Discovery

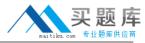

**Answer: B** 

#### **QUESTION NO: 25**

Tavo is documenting all of his network attributes. He wants to know the type of network-level information that is represented by the locations of access panels, wiring closets and server rooms. Which of the following is the correct term for this activity?

- A. Router and switch designation
- B. IP service routing
- C. War dialing
- D. Network mapping

**Answer: D** 

# **QUESTION NO: 26**

Which port does FTP use for a control connection?

A. 162

B. 21

C. 25

D. 53

**Answer: B** 

# **QUESTION NO: 27**

While assessing the risk to a network, which step are you conducting when you determine whether the network can differentiate itself from other networks?

- A. Analyzing, categorizing and prioritizing resources
- B. Using the existing management and control architecture
- C. Evaluating the existing perimeter and internal security
- D. Considering the business concerns

**Answer: C** 

**QUESTION NO: 28** 

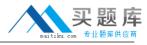

Lucy obtains the latest stable versions of servers, services or applications. Which type of attack does this action help to prevent?

- A. Trojan attack
- B. Dictionary attack
- C. Illicit server attack
- D. Buffer overflow attack

Answer: D

# **QUESTION NO: 29**

What is the most secure policy for a firewall?

- A. To enable all internal interfaces
- B. To reject all traffic unless it is explicitly permitted
- C. To enable all external interfaces
- D. To accept all traffic unless it is explicitly rejected

**Answer: B** 

#### **QUESTION NO: 30**

Which type of attack uses a database or databases to guess a password in order to gain access to a computer system?

- A. Dictionary attack
- B. Man-in-the-middle attack
- C. Hijacking attack
- D. Virus attack

Answer: A

# **QUESTION NO: 31**

Why would a Windows NT/2000 administrator place the operating system, the program files and the data on different, discrete directories?

- A. To enhance security by modifying permissions for each resource as needed
- B. To restrict users from accidentally overwriting critical files (if they fill their home directories to capacity), which makes the operating system vulnerable to hacker attacks